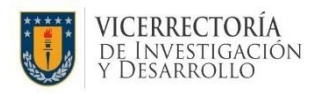

## **FORMULARIO INGRESO PUBLICACIONES 9B @6FCGW75D+HI @CG89 @6FC**

- 1. Para el correcto ingreso de su publicación debe completar toda la información requerida.
- 2. Adjuntar separtas que incluya información bibliográfica del libro y/o capítulo
- 3. El incentivo se otorgará **sólo a un académico por libro publicado en editorial con referato externo documentado** mediante certificado o carta de la editorial adjuntadas a este formulario.

### 1. *TIPO DE PUBLICACION en @Vfc Wead Yrc c 7 Ud‡i c XY @Vfc*

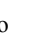

Libro  $\log$  Capítulo de Libro

## 2. Completar solo para tipo publicación **@6FC**

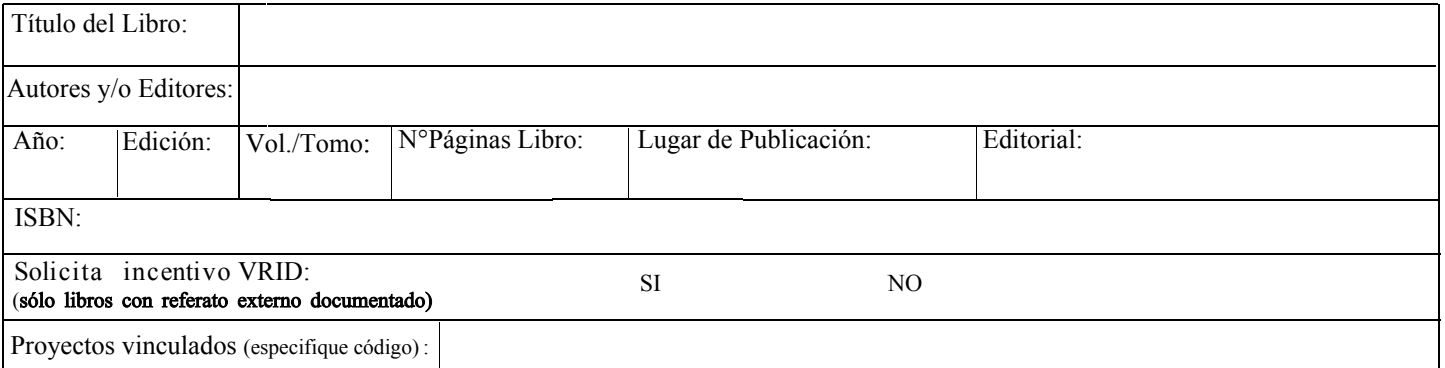

# 3. **Completar sólo para publicación tipo** *CAPÍTULO DE LIBRO*

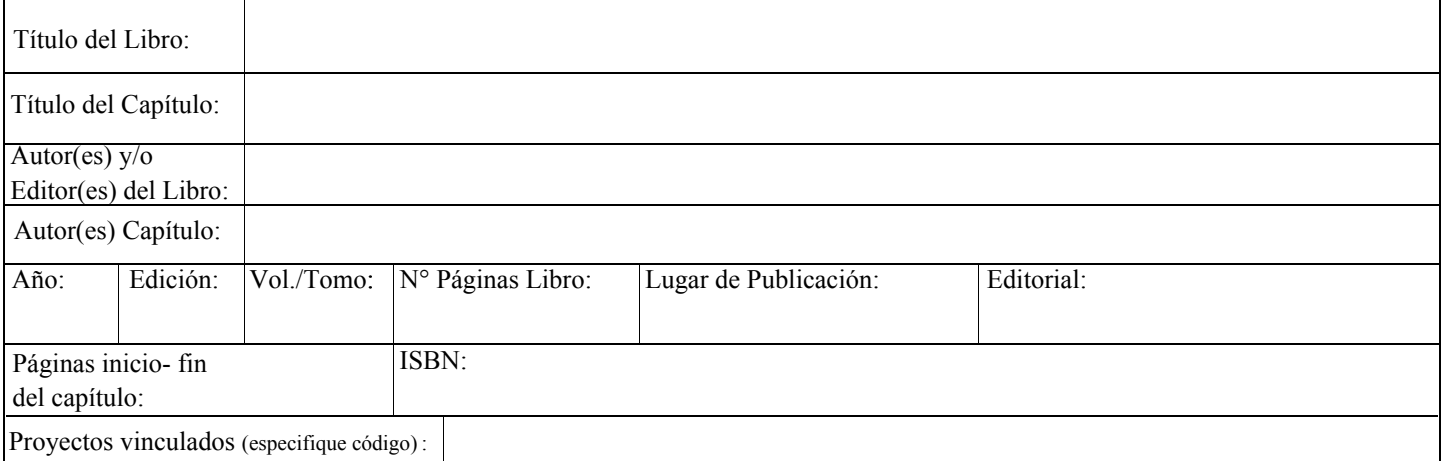

### *. AUTORES UdeC, completar solo con los autores de la institución (alumnos y docentes)*

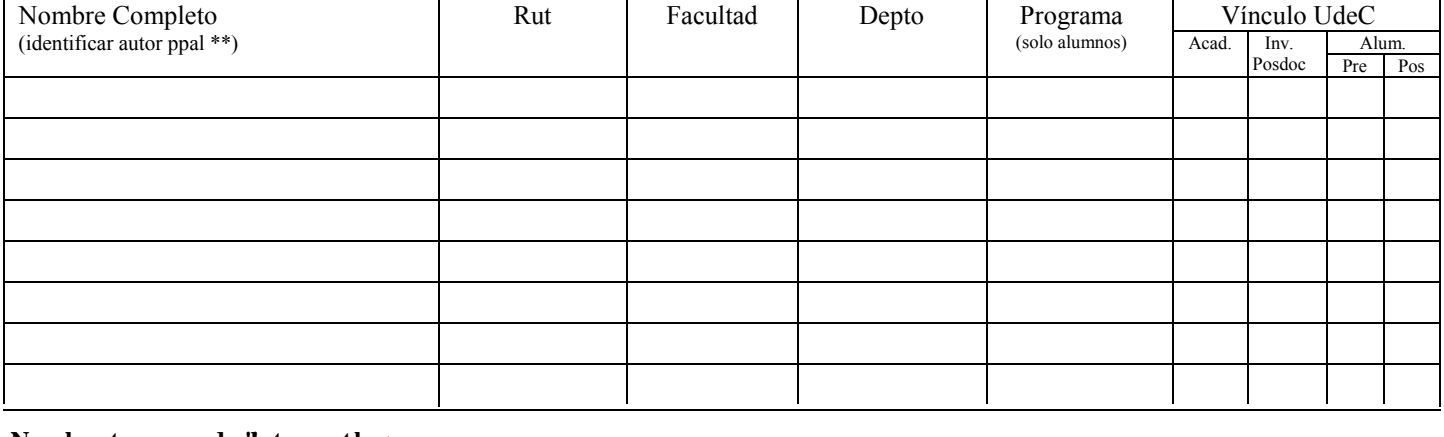

**Nombre** *t* **gur qpucdig'hit o with**  $k$ 

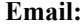

**Fecha** :

**Firma :**